Httpd Conf File Location [Windows](http://document.manualsget.com/go.php?q=Httpd Conf File Location Windows) [>>>CLICK](http://document.manualsget.com/go.php?q=Httpd Conf File Location Windows) HERE<<<

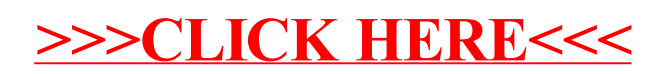